- 1) Python has several functions for creating, reading, updating, and deleting files.
  - Ans. Keyword used to open a file is open("filename", "mode")

Modes are mainly classified into 4

- 1. "r" it is used for open file reading operation. By default . If the file is not existing it will show an error
- 2. "w" it is used for open a file for writing operation. If the file is not existing it will create a new file
- 3. "a" it is used to append a file . If the file is not existing it will create a file
- 4. "x" it creates the specified file. It will show error if the file already exist

In addition there are 2 more.

```
1. "t" - Text - Default value. Text mode
```

2. "b" - Binary - Binary mode

Ex,

```
file = open(" demofile.txt", "r")

file = open(" demofile.txt", "rt")
```

✓ read():- it is used to read contents of a file.

```
Ex :- file = open("demofile.txt", "r")
print(file.read())
```

By default the file in read mode. It will read the whole text . but you can specify how many characters you want to return.

```
Ex :- file = open("demofile.txt", "r")
    print(file.read(5))
```

✓ readline():- it is used to read only a line

```
ex :- file=open("demofile.txt","r")
print(file.readline())
```

if you call the function again it will print the next line in the file

✓ readlines():- it reads until using end of the file readlines() and returns a list containing the lines. If the end of the file is not given it will print the whole lines.

```
Ex :- file=open("demofile.txt","r")
print(file.readlines())
```

✓ close() :- it is always good to close the files when you are done with it. Otherwise in some cases it will not show the changes made until the close function is called

ex :- file.cose()

 $\checkmark$  write() :- To write a file , it must to be opened in 'w' or 'a' or 'x' mode

ex :- file=open("demofile.txt","w")
print(file.write("now using write mode"))
file.close()

✓ writelines() :- it writes a sequence of stings to a file the sequence ca be any iterable object producing strings ,typically a list of strings

ex :- file=open("demofile.txt","w")
 seq=['now using write mode\n','successfully edited']
 print(file.writelines(seq))

✓ seek() :- it used to change the current file cursor and it returns the current position
 ex :- file=open("abc.txt","r")

:- file=open("abc.txt","r") file.seek(10) print(file.read(13))

2) Demonstrate various file operation functions Ans)

## inside the text file

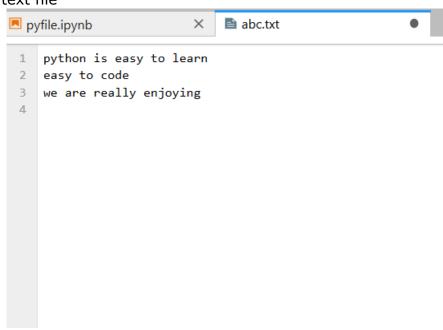

```
[9]: file=open("abc.txt","r")
       print(file.read())
       file.close()
      python is easy to learn
      easy to code
      we are really enjoying
[10]: file=open("abc.txt","r")
       print(file.read(6))
       file.close()
      python
[14]: file=open("abc.txt","r")
       print(file.readline())
       print(file.readline())
       file.close()
      python is easy to learn
      easy to code
[15]: file=open("abc.txt","r")
       print(file.readlines())
      file.close()
      ['python is easy to learn\n', 'easy to code\n', 'we are really enjoying']
[22]: file=open("abc.txt","w")
       print(file.write("now using write mode"))
       file.close()
      20
```

Text file after the execution of write mode

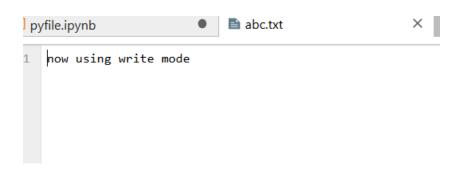

```
file=open("abc.txt","w")
    seq=['now using write mode\n','successfully edited']
    print(file.writelines(seq))
    file.close()

None

4]: file=open("abc.txt","r")
    file.seek(10)
    print(file.read(13))
    file.close()
    easy to learn
]:
```

Text file after executing writelines() function

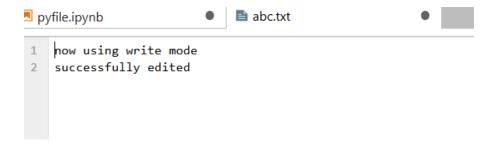

3) Demonstrate reading and writing to a file incorporated with exception handling

```
Ans) while True:

file=input("enter the name of file you wanted to read")

try:

f=open(file)

except:

print("enter valid file")

continue

print(file.read())
```

break